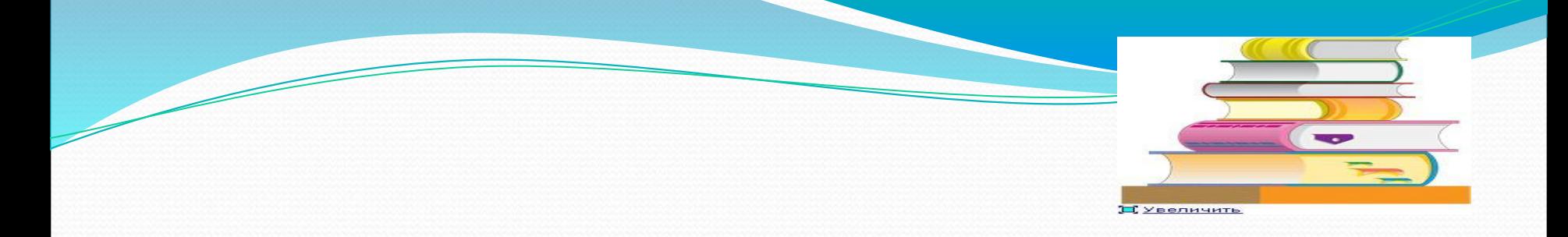

# «Эффективная форма проверки домашнего задания»

### ЗНАЧЕНИЕ ДОМАШНЕГО ЗАДАНИЯ

● Домашнее задание является одним из наиболее трудных структурных элементов урока, сопровождающихся формальным отношением учителя и обучающихся.

# Виды домашней работы

- Индивидуальная;
- Групповая;
- Творческая;
- Дифференцированная;
- Одна на весь класс;
- Составление домашней работы для соседа по парте.

## Способы дифференцирования домашней работы

ДОМАШНЕЕ ЗАДАНИЕ, которое подготавливает обучающихся к работе на следующем уроке

#### Поручения:

- Подобрать пословицы, поговорки, крылатые выражения;
- Отобрать факты, провести наблюдения;
- Собрать цифровой материал для составления и решения задач.

### Формируемые УУД:

- Познавательные осуществлять поиск необходимой информации для выполнения учебных заданий, использовать знаково-символические средства, проводить сравнения, устанавливать причинно-следственные связи, обобщать.
- Коммуникативные формулировать собственное мнение и позицию, задавать вопросы, использовать речь для регуляции своего действия.
- Регулятивные принимать и сохранять учебную задачу, планировать свои действия в соответствии с поставленной задачей, осуществлять итоговый и пошаговый контроль по результату.
- Личностные способность к самооценке.

 ДОМАШНЕЕ ЗАДАНИЕ, которое способствует систематизации и обобщению полученных знаний, их углубленному осмыслению.

#### Составление

- схем, таблиц;
- ребусов, кроссвордов, тестов;
- написание письма главному герою произведения или его автору.

### Формируемые УУД:

Познавательные -использовать знаковосимволические средства, в том числе модели и схемы для решения задач, осуществлять анализ, синтез и сравнение, строить рассуждения в форме связи простых суждений об объекте.

- Коммуникативные формулировать собственное мнение и позицию, задавать вопросы, допускать возможность существования различных точек зрения.
- **Регулятивные** различать способ и результат действия, принимать и сохранять учебную задачу, планировать свои действия в соответствии с поставленной задачей.
	- Личностные способность к взаимооценке.

ДОМАШНЕЕ ЗАДАНИЕ, способствующее закреплению знаний и практическому овладению методами учебной работы

выучить наизусть стихи, части текстов;

- проинсценировать произведения;
- прочитать по ролям;
- выучить формулы, правила.

 ДОМАШНЕЕ ЗАДАНИЕ на применение полученных знаний на практике

- свойства воды;
- проращивание семян;
- уход за комнатными растениями;
- **УХОД ЗА ДОМАШНИМИ ЖИВОТНЫМИ.**

#### Формируемые УУД:

- Познавательные осуществлять анализ объектов С ВЫДЕЛЕНИЕМ СУЩЕСТВЕННЫХ И НЕСУЩЕСТВЕННЫХ признаков, обобщать.
- **Коммуникативные** адекватно использовать речевые средства для решения различных коммуникативных задач.
- Регулятивные различать способ и результат действия, принимать и сохранять учебную задачу, планировать свои действия в соответствии с поставленной задачей, оценивать правильность выполнения действий.
- Личностные учебно-познавательный интерес к учебному материалу и способам решения частной задачи.

## ФОРМЫ КОНТРОЛЯ ДОМАШНЕГО ЗАДАНИЯ

- 1. Проверка тетрадей учителем.
- 2. Контроль выполнения домашнего задания на аналогичном материале в классе.
- 3. Контроль письменных и устных заданий отдельных учеников у доски.
- 4. Просмотр тетрадей с домашним заданием перед уроком ассистентами учителя.
- 5. Контроль самостоятельной работы по индивидуальным карточкам.

## ФОРМЫ КОНТРОЛЯ ДОМАШНЕГО ЗАДАНИЯ

- 6. Непрямой контроль, основанный на наблюдении за работой ученика на уроке, если его активность вызвана его домашней подготовкой.
- 7. Взаимный контроль обучающихся при обмене тетрадями (парная работа с использованием справочников, учебника, словарей).
- 8.Самоконтроль: сопоставление выполненной работы с оригиналом, воспроизведенным через проектор.

### ДОМАШНЕЕ ЗАДАНИЕ

● Проверка домашнего задания непременно должна сопровождаться отметкой или оценкой. Постоянный контроль выполнения домашнего задания, осуществляемый учителем, может быть отражен в специальном «Экране выполнения домашних заданий».

## **Спасибо за внимание!**